# Introduction to RBM package

#### Dongmei Li

#### April 25, 2023

Clinical and Translational Science Institute, University of Rochester School of Medicine and Dentistry, Rochester, NY 14642-0708

## Contents

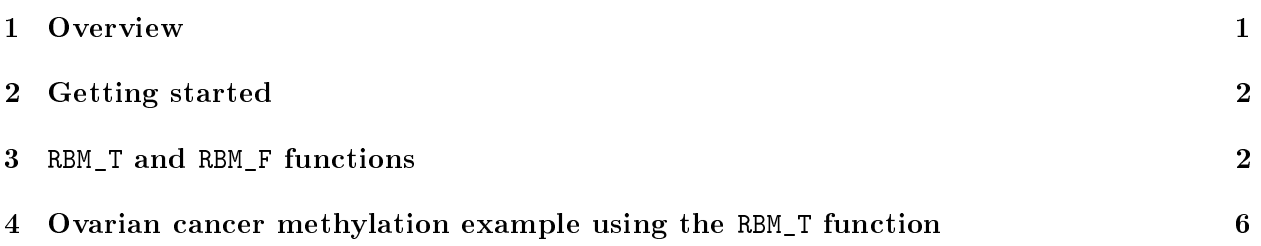

### <span id="page-0-0"></span>1 Overview

This document provides an introduction to the RBM package. The RBM package executes the resamplingbased empirical Bayes approach using either permutation or bootstrap tests based on moderated t-statistics through the following steps.

- Firstly, the RBM package computes the moderated t-statistics based on the observed data set for each feature using the lmFit and eBayes function.
- Secondly, the original data are permuted or bootstrapped in a way that matches the null hypothesis to generate permuted or bootstrapped resamples, and the reference distribution is constructed using the resampled moderated t-statistics calculated from permutation or bootstrap resamples.
- Finally, the p-values from permutation or bootstrap tests are calculated based on the proportion of the permuted or bootstrapped moderated t-statistics that are as extreme as, or more extreme than, the observed moderated t-statistics.

Additional detailed information regarding resampling-based empirical Bayes approach can be found elsewhere (Li et al., 2013).

## <span id="page-1-0"></span>2 Getting started

The RBM package can be installed and loaded through the following R code. Install the RBM package with:

```
> if (!requireNamespace("BiocManager", quietly=TRUE))
+ install.packages("BiocManager")
> BiocManager::install("RBM")
```
Load the RBM package with:

> library(RBM)

## <span id="page-1-1"></span>3 RBM\_T and RBM\_F functions

There are two functions in the RBM package: RBM\_T and RBM\_F. Both functions require input data in the matrix format with rows denoting features and columns denoting samples. RBM\_T is used for two-group comparisons such as study designs with a treatment group and a control group. RBM\_F can be used for more complex study designs such as more than two groups or time-course studies. Both functions need a vector for group notation, i.e., "1" denotes the treatment group and "0" denotes the control group. For the RBM\_F function, a contrast vector need to be provided by users to perform pairwise comparisons between groups. For example, if the design has three groups (0, 1, 2), the aContrast parameter will be a vector such as ("X1-X0", "X2-X1", "X2-X0") to denote all pairwise comparisons. Users just need to add an extra "X" before the group labels to do the contrasts.

 Examples using the RBM\_T function: normdata simulates a standardized gene expression data and unifdata simulates a methylation microarray data. The p-values from the RBM\_T function could be further adjusted using the p.adjust function in the stats package through the Bejamini-Hochberg method.

```
> library(RBM)
> normdata <- matrix(rnorm(1000*6, 0, 1),1000,6)
> mydesign <- c(0,0,0,1,1,1)> myresult <- RBM_T(normdata,mydesign,100,0.05)
> summary(myresult)
             Length Class Mode
ordfit_t 1000 -none- numeric
ordfit_pvalue 1000 -none- numeric
ordfit_beta0 1000 -none- numeric
ordfit_beta1 1000 -none- numeric
permutation_p 1000 -none- numeric
bootstrap_p 1000 -none- numeric
> sum(myresult$permutation_p<=0.05)
```
[1] 22

```
> which(myresult$permutation_p<=0.05)
 [1] 21 39 47 96 107 130 195 201 270 318 452 478 525 577 629 635 684 769 775
[20] 827 835 877
> sum(myresult$bootstrap_p<=0.05)
[1] 10
> which(myresult$bootstrap_p<=0.05)
 [1] 39 48 80 130 337 355 461 622 647 684
> permutation_adjp <- p.adjust(myresult$permutation_p, "BH")
> sum(permutation_adjp<=0.05)
[1] 3
> bootstrap_adjp <- p.adjust(myresult$bootstrap_p, "BH")
> sum(bootstrap_adjp<=0.05)
[1] 0
> unifdata <- matrix(runif(1000*7,0.10, 0.95), 1000, 7)
> mydesign2 <- c(0,0,0, 1,1,1,1)
> myresult2 <- RBM_T(unifdata,mydesign2,100,0.05)
> sum(myresult2$permutatioin_p<=0.05)
\begin{bmatrix} 1 \\ 0 \end{bmatrix}> sum(myresult2$bootstrap_p<=0.05)
[1] 24
> which(myresult2$bootstrap_p<=0.05)
 [1] 85 99 104 108 152 197 226 312 324 352 362 367 415 499 592 659 680 692 722
[20] 872 879 914 950 982
> bootstrap2_adjp <- p.adjust(myresult2$bootstrap_p, "BH")
> sum(bootstrap2_adjp<=0.05)
[1] 0
```
 Examples using the RBM\_F function: normdata\_F simulates a standardized gene expression data and unifdata\_F simulates a methylation microarray data. In both examples, we were interested in pairwise comparisons.

```
4
```

```
> con2_adjp <- p.adjust(myresult_F$permutation_p[, 2], "BH")
> sum(con2_adjp<=0.05/3)
[1] 13
> con3_adjp <- p.adjust(myresult_F$permutation_p[, 3], "BH")
> sum(con3_adjp <= 0.05/3)
[1] 7
> which(con2_adjp<=0.05/3)
 [1] 97 296 306 342 348 464 466 594 598 707 712 865 873
> which(con3_adjp<=0.05/3)
[1] 296 306 389 598 707 712 973
> unifdata_F <- matrix(runif(1000*18, 0.15, 0.98), 1000, 18)
> mydesign2_F <- c(rep(0, 6), rep(1, 6), rep(2, 6))
> aContrast <- c("X1-X0", "X2-X1", "X2-X0")
> myresult2_F <- RBM_F(unifdata_F, mydesign2_F, aContrast, 100, 0.05)
> summary(myresult2_F)
              Length Class Mode
ordfit t 3000 -none- numeric
ordfit_pvalue 3000 -none- numeric
ordfit_beta1 3000 -none- numeric
permutation_p 3000 -none- numeric
bootstrap_p 3000 -none- numeric
> sum(myresult2_F$bootstrap_p[, 1]<=0.05)
[1] 56
> sum(myresult2_F$bootstrap_p[, 2]<=0.05)
[1] 45
> sum(myresult2_F$bootstrap_p[, 3]<=0.05)
[1] 56
> which(myresult2_F$bootstrap_p[, 1]<=0.05)
 [1] 27 41 47 59 62 63 65 69 100 114 154 155 173 211 215 275 317 346 347
[20] 365 404 411 416 421 473 488 493 501 509 523 545 546 602 603 643 665 705 710
[39] 719 731 750 763 809 847 874 876 885 896 906 911 938 967 984 985 989 991
```

```
5
```

```
> which(myresult2_F$bootstrap_p[, 2]<=0.05)
 [1] 41 65 69 100 114 132 154 173 215 216 275 317 346 347 365 404 408 411 416
[20] 421 488 508 509 523 556 602 606 616 617 643 647 665 710 750 763 847 874 876
[39] 885 896 906 911 967 985 989
> which(myresult2_F$bootstrap_p[, 3]<=0.05)
 [1] 41 63 65 69 100 114 132 154 173 194 215 216 265 275 317 346 347 365 404
[20] 411 416 421 473 488 493 501 508 509 523 543 556 565 571 602 616 631 643 665
[39] 673 705 710 750 763 847 855 874 885 896 906 911 938 939 967 977 984 989
> con21_adjp <- p.adjust(myresult2_F$bootstrap_p[, 1], "BH")
> sum(con21 adjp <= 0.05/3)
[1] 9
> con22_adjp <- p.adjust(myresult2_F$bootstrap_p[, 2], "BH")
> sum(con22_adjp<=0.05/3)
[1] 1
> con23_adjp <- p.adjust(myresult2_F$bootstrap_p[, 3], "BH")
> sum(con23_adjp<=0.05/3)
[1] 11
```
#### <span id="page-5-0"></span>4 Ovarian cancer methylation example using the RBM\_T function

Two-group comparisons are the most common contrast in biological and biomedical field. The ovarian cancer methylation example is used to illustrate the application of RBM\_T in identifying differentially methylated loci. The ovarian cancer methylation example is taken from the gemonewide DNA methylation profiling of United Kingdom Ovarian Cancer Population Study (UKOPS). This study used Illumina Infinium 27k Human DNA methylation Beadchip v1.2 to obtain DNA methylation profiles on over 27,000 CpGs in whole blood cells from 266 ovarian cancer women and 274 age-matched healthy controls. The data are downloaded from the NCBI GEO website with access number GSE19711. For illutration purpose, we chose the first 1000 loci in 8 randomly selected women with 4 ovariance cancer cases (pre-treatment) and 4 healthy controls. The following codes show the process of generating significant differential DNA methylation loci using the RBM\_T function and presenting the results for further validation and investigations.

```
> system.file("data", package = "RBM")
```

```
[1] "/tmp/RtmpgTBntn/Rinst1c9e3b6e65c910/RBM/data"
```

```
> data(ovarian_cancer_methylation)
```

```
> summary(ovarian_cancer_methylation)
```
IlmnID Beta exmdata2[, 2] exmdata3[, 2] cg00000292: 1 Min. :0.01058 Min. :0.01187 Min. :0.009103 cg00002426: 1 1st Qu.:0.04111 1st Qu.:0.04407 1st Qu.:0.041543 cg00003994: 1 Median :0.08284 Median :0.09531 Median :0.087042 cg00005847: 1 Mean :0.27397 Mean :0.28872 Mean :0.283729 cg00006414: 1 3rd Qu.:0.52135 3rd Qu.:0.59032 3rd Qu.:0.558575 cg00007981: 1 Max. :0.97069 Max. :0.96937 Max. :0.970155 (0ther) :994 NA's :4 exmdata4[, 2] exmdata5[, 2] exmdata6[, 2] exmdata7[, 2] Min. :0.01019 Min. :0.01108 Min. :0.01937 Min. :0.01278 1st Qu.:0.04092 1st Qu.:0.04059 1st Qu.:0.05060 1st Qu.:0.04260 Median :0.09042 Median :0.08527 Median :0.09502 Median :0.09362 Mean :0.28508 Mean :0.28482 Mean :0.27348 Mean :0.27563 3rd Qu.:0.57502 3rd Qu.:0.57300 3rd Qu.:0.52099 3rd Qu.:0.52240 Max. :0.96658 Max. :0.97516 Max. :0.96681 Max. :0.95974  $NA's$  : 1 exmdata8[, 2] Min. : 0.01357 1st Qu.:0.04387 Median :0.09282 Mean :0.28679 3rd Qu.:0.57217 Max. : 0.96268 > ovarian\_cancer\_data <- ovarian\_cancer\_methylation[, -1]  $>$  label <- c(1, 1, 0, 0, 1, 1, 0, 0) > diff\_results <- RBM\_T(aData=ovarian\_cancer\_data, vec\_trt=label, repetition=100, alpha=0.05) > summary(diff\_results) Length Class Mode ordfit t 1000 -none- numeric ordfit pvalue 1000 -none- numeric ordfit\_beta0 1000 -none- numeric ordfit\_beta1 1000 -none- numeric permutation\_p 1000 -none- numeric bootstrap\_p 1000 -none- numeric > sum(diff\_results\$ordfit\_pvalue<=0.05) [1] 45 > sum(diff\_results\$permutation\_p<=0.05) [1] 34 > sum(diff\_results\$bootstrap\_p<=0.05)

```
[1] 50
```

```
> ordfit_adjp <- p.adjust(diff_results$ordfit_pvalue, "BH")
> sum(ordfit_adjp<=0.05)
[1] 0
> perm_adjp <- p.adjust(diff_results$permutation_p, "BH")
> sum(perm_adjp<=0.05)
\lceil 1 \rceil 2
> boot_adjp <- p.adjust(diff_results$bootstrap_p, "BH")
> sum(boot_adjp<=0.05)
[1] 3
> diff_list_perm <- which(perm_adjp<=0.05)
> diff_list_boot <- which(boot_adjp<=0.05)
> sig_results_perm \leq- cbind(ovarian_cancer_methylation[diff_list_perm, ], diff_results$ordfit_t]
> print(sig_results_perm)
       IlmnID Beta exmdata2[, 2] exmdata3[, 2] exmdata4[, 2]
245 cg00224508 0.04479948 0.04972043 0.04152814 0.04189373
764 cg00730260 0.90471270 0.90542290 0.91002680 0.91258610
   exmdata5[, 2] exmdata6[, 2] exmdata7[, 2] exmdata8[, 2]
245 0.04208405 0.05284988 0.03775905 0.03955271
764 0.90575890 0.88760470 0.90756300 0.90946790
   diff_results$ordfit_t[diff_list_perm]
245 1.962457
764 -1.808081
   diff_results$permutation_p[diff_list_perm]
245 0
764 0
> sig_results_boot <- cbind(ovarian_cancer_methylation[diff_list_boot, ], diff_results$ordfit_t|
> print(sig_results_boot)
       IlmnID Beta exmdata2[, 2] exmdata3[, 2] exmdata4[, 2]
95 cg00081975 0.03633894 0.04975194 0.06024723 0.05598723
259 cg00234961 0.04192170 0.04321576 0.05707140 0.05327565
911 cg00888479 0.07388961 0.07361080 0.10149800 0.09985076
   exmdata5[, 2] exmdata6[, 2] exmdata7[, 2] exmdata8[, 2]
95 0.04561792 0.05115624 0.06068253 0.06168212
259 0.04030003 0.03996053 0.05086962 0.05445672
911 0.08633986 0.06765189 0.09070268 0.12417730
   diff_results$ordfit_t[diff_list_boot]
```
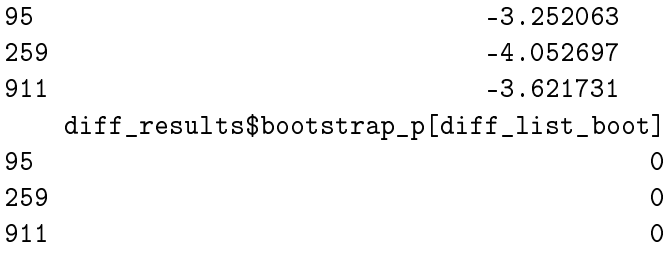